## 13 ISBN 9787121243997

出版时间:2015-1

作者:吴永乐,刘元安,张伟伟

页数:260

版权说明:本站所提供下载的PDF图书仅提供预览和简介以及在线试读,请支持正版图书。

www.tushu000.com

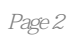

 $1$  $1.1$  $1.2$  ADS  $1.21$   $ADS$  $1.22$  ADS  $1.23$ 1.3 HFSS 1.31 1.32 1.33  $1.34$  $1.35$  $1.36$  $1.37$ 1.38 S 1.39  $1.310$ 1.4 PCB  $\frac{1.5}{2}$  $2$  $2.1$  $22$   $ADS$  $221$  ADS 222 ADS  $223$ 2.3 HFSS 231 232 233 234 235 236 237 238 S 239 24 PCB 25  $3<sub>3</sub>$  $31$  $32$  ADS  $321$  ADS 322 3.3 HFSS 331 332 333

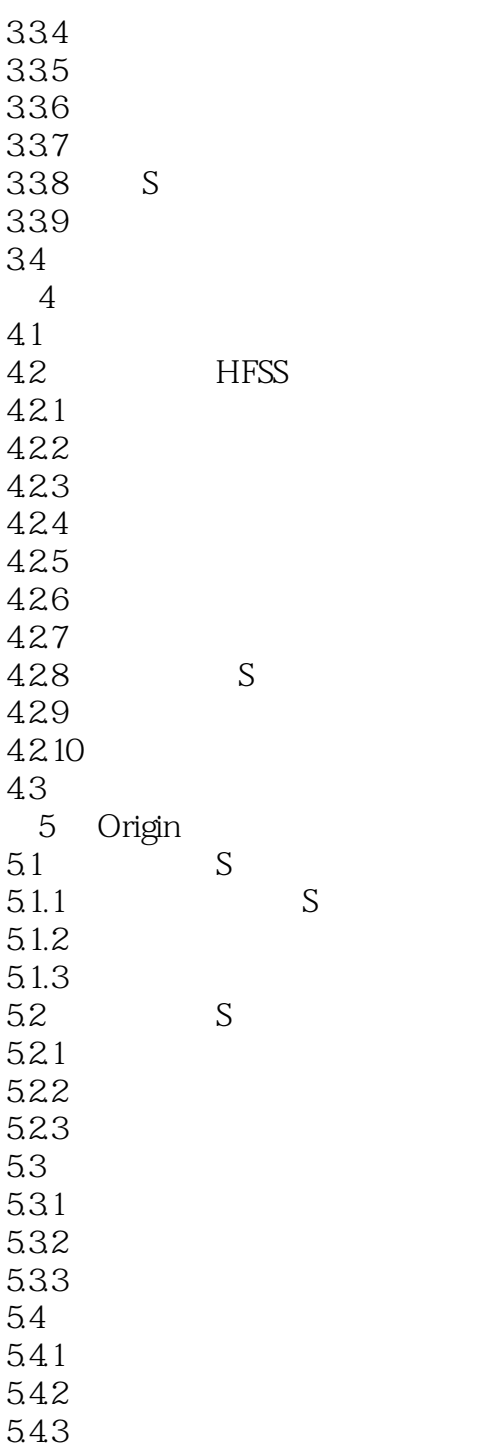

本站所提供下载的PDF图书仅提供预览和简介,请支持正版图书。

:www.tushu000.com